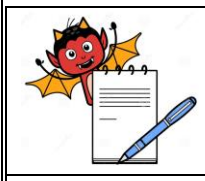

**OPERATIONAL QUALIFICATION FOR TABLET HARDNESS TESTER**

# **OPERATIONAL QUALIFICATION FOR**

## **TABLET HARDNESS TESTER – 8M**

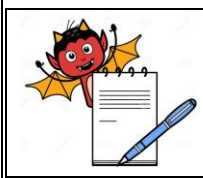

#### **OPERATIONAL QUALIFICATION FOR TABLET HARDNESS TESTER**

#### **TABLE OF CONTENTS**

#### **1.0 Pre-Approval**

#### **2.0 Overview**

- 2.1 Purpose
- 2.2 Scope
- 2.3 Responsibility
- 2.4 Requalification
- 2.5 Instrument Identification

#### **3.0 Operational Qualification Procedure**

- 3.1 Training
- 3.2 Key Functionality and Safety Features
- 3.3 SOP verification
- 3.4 Deficiency (if any) and Corrective Action Report

#### **4.0 Acceptance Criteria**

#### **5.0 Summary**

- 5.1 Conclusion
- 5.2 Post –Approval

#### **6.0 Appendix**

6.1 Abbreviations and Definitions

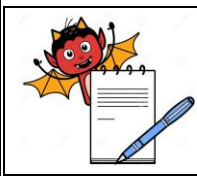

#### **OPERATIONAL QUALIFICATION FOR TABLET HARDNESS TESTER**

#### **1.0 Pre-Approval:**

Signing of this Approval page of Operational Qualification Protocol No.............. indicates agreement with the Operational Qualification approach described in this document. Should Modifications to the Operational Qualification become necessary, an addendum will be prepared and approved.

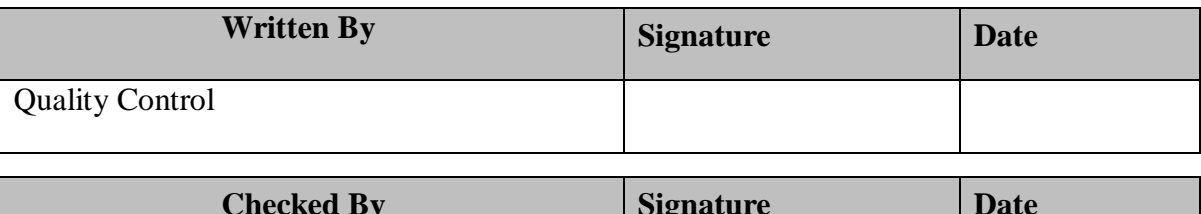

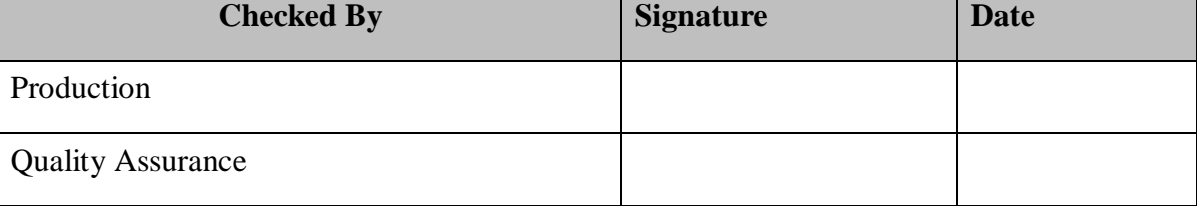

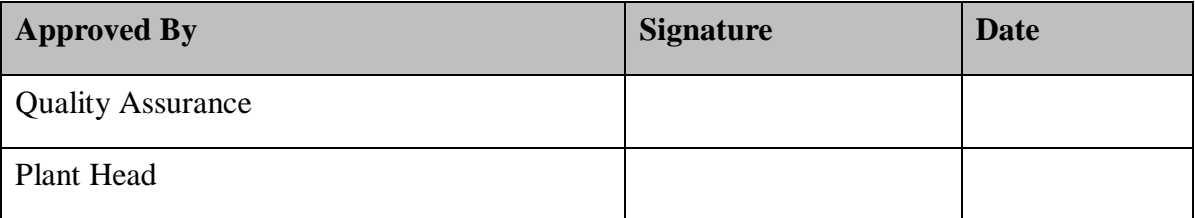

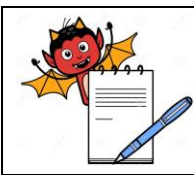

#### **OPERATIONAL QUALIFICATION FOR TABLET HARDNESS TESTER**

#### **2.0 Overview:**

#### **2.1 Purpose:**

The purpose of this protocol is:

- To verify the operational attributes of *Tablet Hardness Tester 8M,* critical to serve the intended purpose.
- To establish the suitability of the draft SOP prepared for the operation of System.
- To document the observations for future reference.

#### **2.2 Scope:**

This protocol covers the operational qualification of Tablet Hardness Tester 8M.

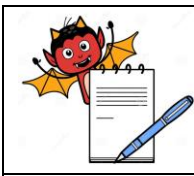

#### **OPERATIONAL QUALIFICATION FOR TABLET HARDNESS TESTER**

#### **2.3 Responsibility:**

The validation group comprising of representatives from each of the following departments shall be responsible for the overall compliance with this protocol:

- ◆ Production Department
- Quality Assurance Department
- Engineering Department

The Production and -Engineering shall be responsible for checking the operations and recording data as per the procedures outlined in this protocol.

Engineering shall collect all the test data and shall compile the results to make the reports of qualification studies.

The Reports shall be checked by Production and Quality Assurance.

The post approval of the qualification shall be done by the Quality Assurance and plant Head.

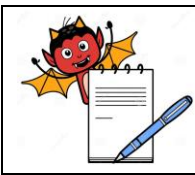

#### **OPERATIONAL QUALIFICATION FOR TABLET HARDNESS TESTER**

#### **2.4 Requalification:**

#### **Operational Qualification to be repeated incase of**

- Replacement of any major component -
- Major modification in the existing instrument -
- During monitoring if instrument. is found to be malfunctioning -
- Shifting of the instrument from one location to another -

#### **2.5 Instrument Identification**

The instrument is identified as *Tablet Hardness Tester,* 

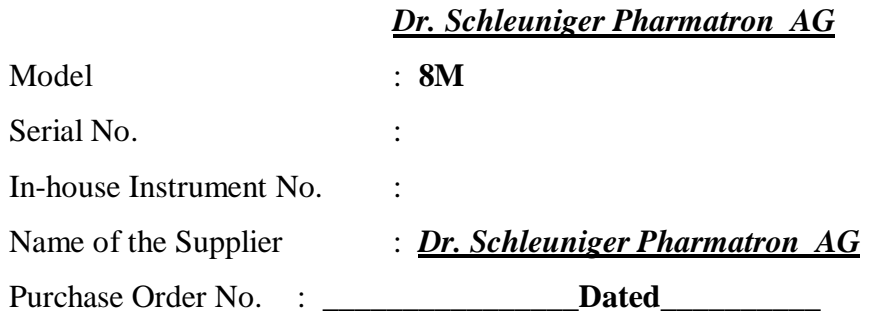

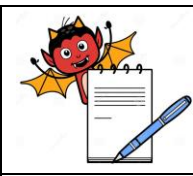

#### **OPERATIONAL QUALIFICATION FOR TABLET HARDNESS TESTER**

#### **3.0 Operational Qualification Procedure**

- 1) A draft SOP shall be prepared on the basis of manufacturer guide / instrument manual for operation before the Qualification testing.
- 2) Prior to the Qualification test, the Personnel shall be trained by the Engineer from the Manufacturer / supplier on the operational features of the instrument. This training shall be recorded in Section 3.1.
- 3) The trained personnel shall carry out the Operational Qualification along with the Service Engineer, following the Procedures mentioned under Section 3.2.1 for Key Functionality and Safety Features. Record the observations of Qualification Test in Test Data Sheet of Section 3.2.1. Checkpoints designed for the purpose of OQ are also aimed at verification of these draft SOPs.
- 4) Operate the instrument as per the draft SOP. Record the change if any and confirm the SOP. Report the confirmation of SOP in the Section 3.3.
- 5) Report the deficiency from the specified function, if any in the section 3.4

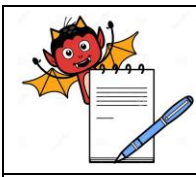

#### **OPERATIONAL QUALIFICATION FOR TABLET HARDNESS TESTER**

#### **3.1 Training Date: \_\_\_\_\_\_\_\_\_\_\_\_\_\_\_\_**

**Title:** Tablet Hardness Tester – 8M

**Name of the Trainers: \_\_\_\_\_\_\_\_\_\_\_\_\_\_\_\_\_\_\_\_\_\_\_\_\_\_\_\_\_\_\_\_\_\_\_\_**

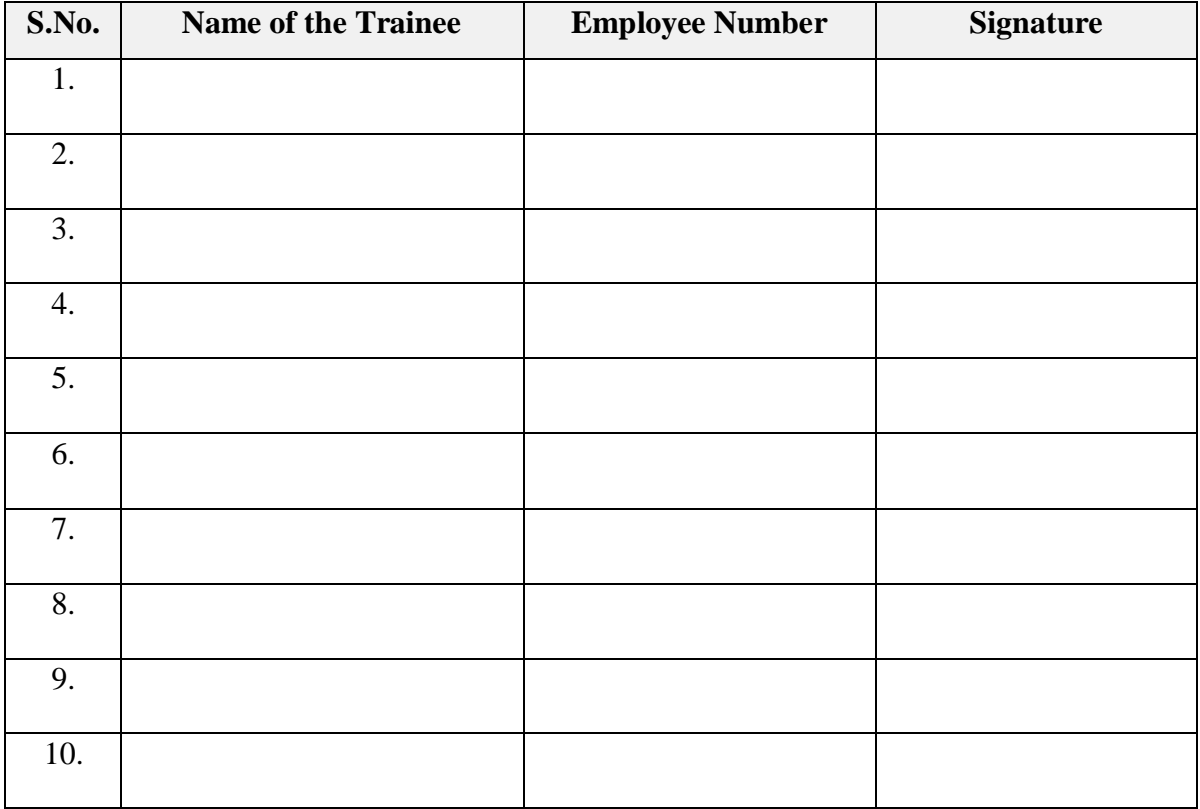

**Signature of Trainer(s): \_\_\_\_\_\_\_\_\_\_\_\_\_\_\_\_\_\_\_\_** 

**Date: \_\_\_\_ \_\_\_\_\_\_\_\_\_\_\_\_\_\_\_\_\_\_\_**

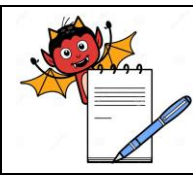

#### **OPERATIONAL QUALIFICATION FOR TABLET HARDNESS TESTER**

#### **3.2. Key Functionality & Safety Features:**

#### **A. Purpose:**

The purpose of this procedure is to demonstrate that the control panel and other manual operations (if any) of Tablet hardness Tester – 8M function as specified by the manufacturer.

#### **B. Testing:**

- 1. Check all the displays on the panel are identified.
- 2. Turn on the power from the electrical panel.
- 3. Set the control(s) on the panel.
- 4. Verify functionality of each component on the panel as well as the keyboard against its Specified functions.
- 5. Observe and record the responses in the Test Data Sheet, under section 3.2.1.

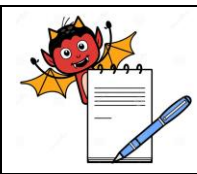

#### **OPERATIONAL QUALIFICATION FOR TABLET HARDNESS TESTER**

#### **3.2.1 TEST DATA SHEET (Confirmation of Services Connection):**

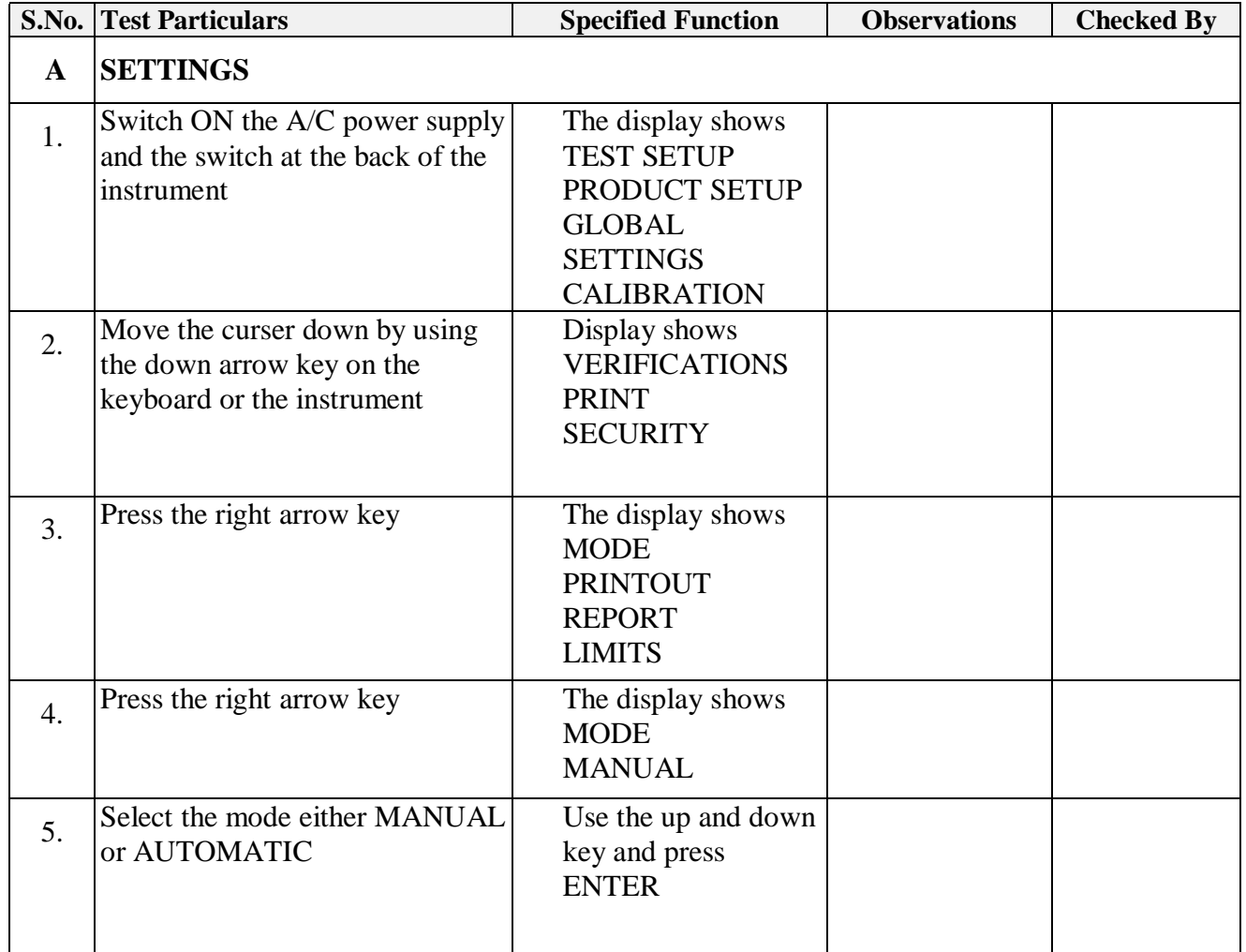

#### Verified By:

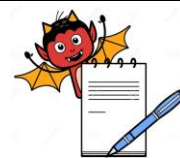

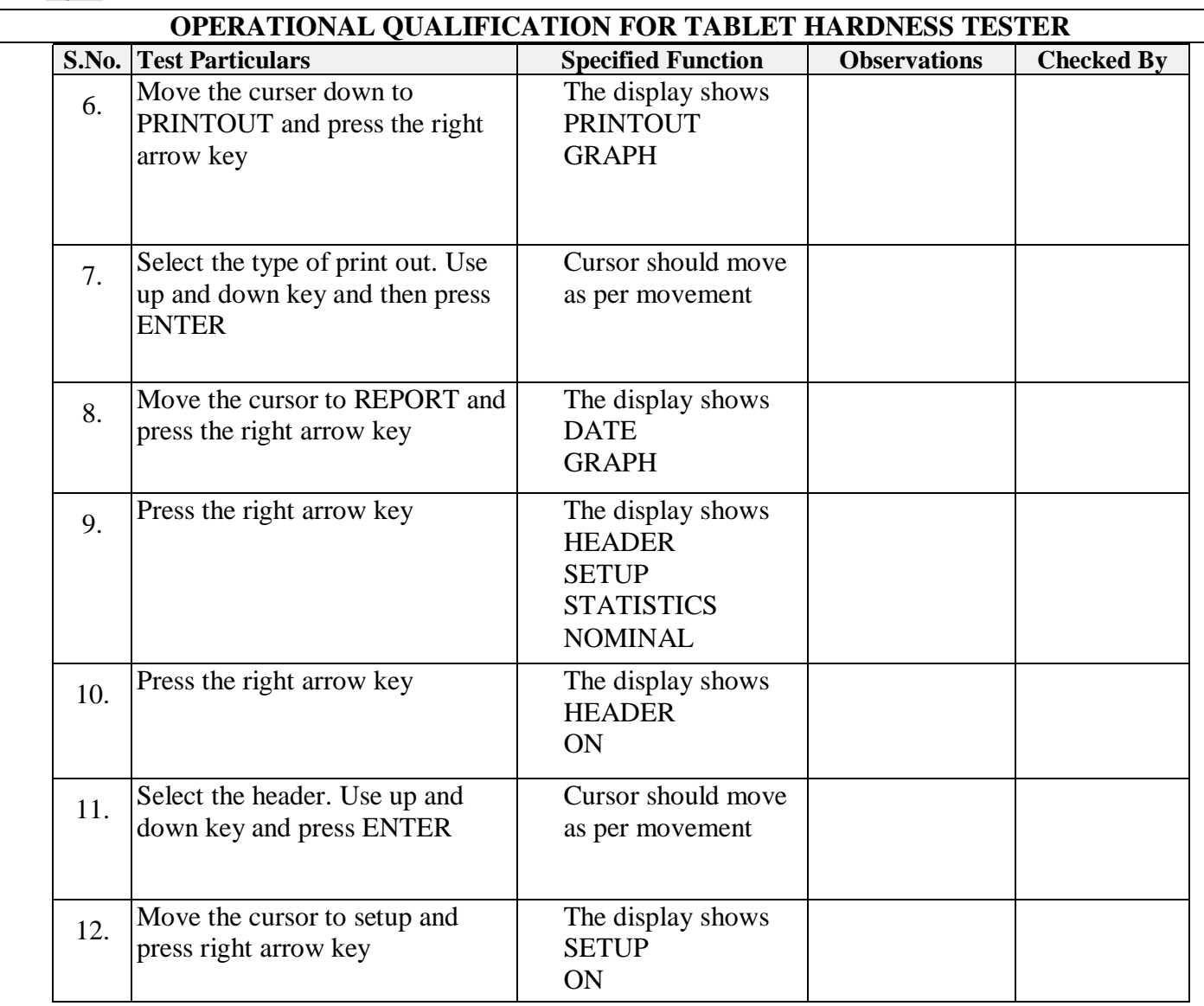

#### Verified By:

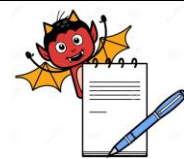

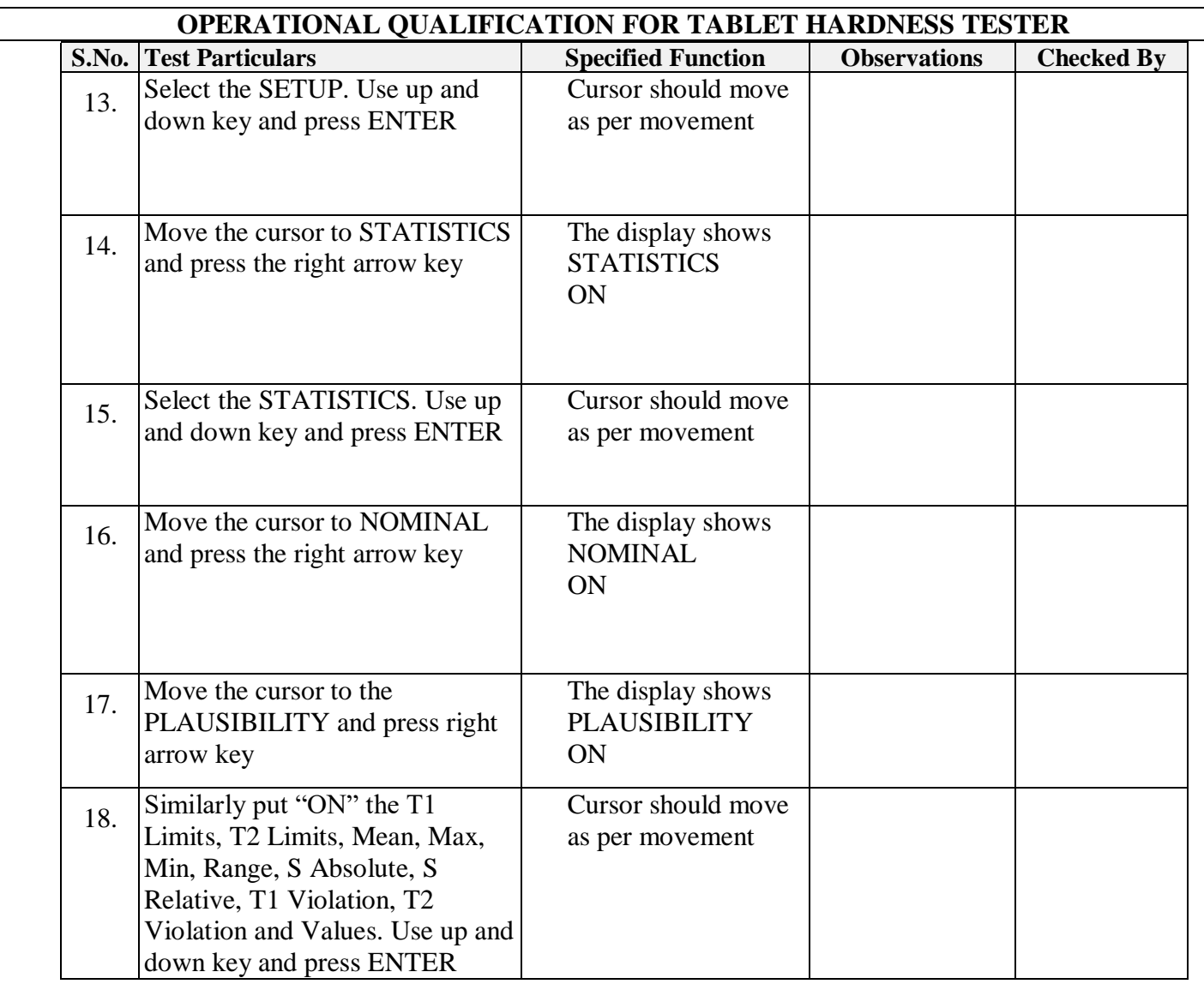

Verified By:

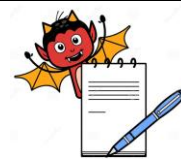

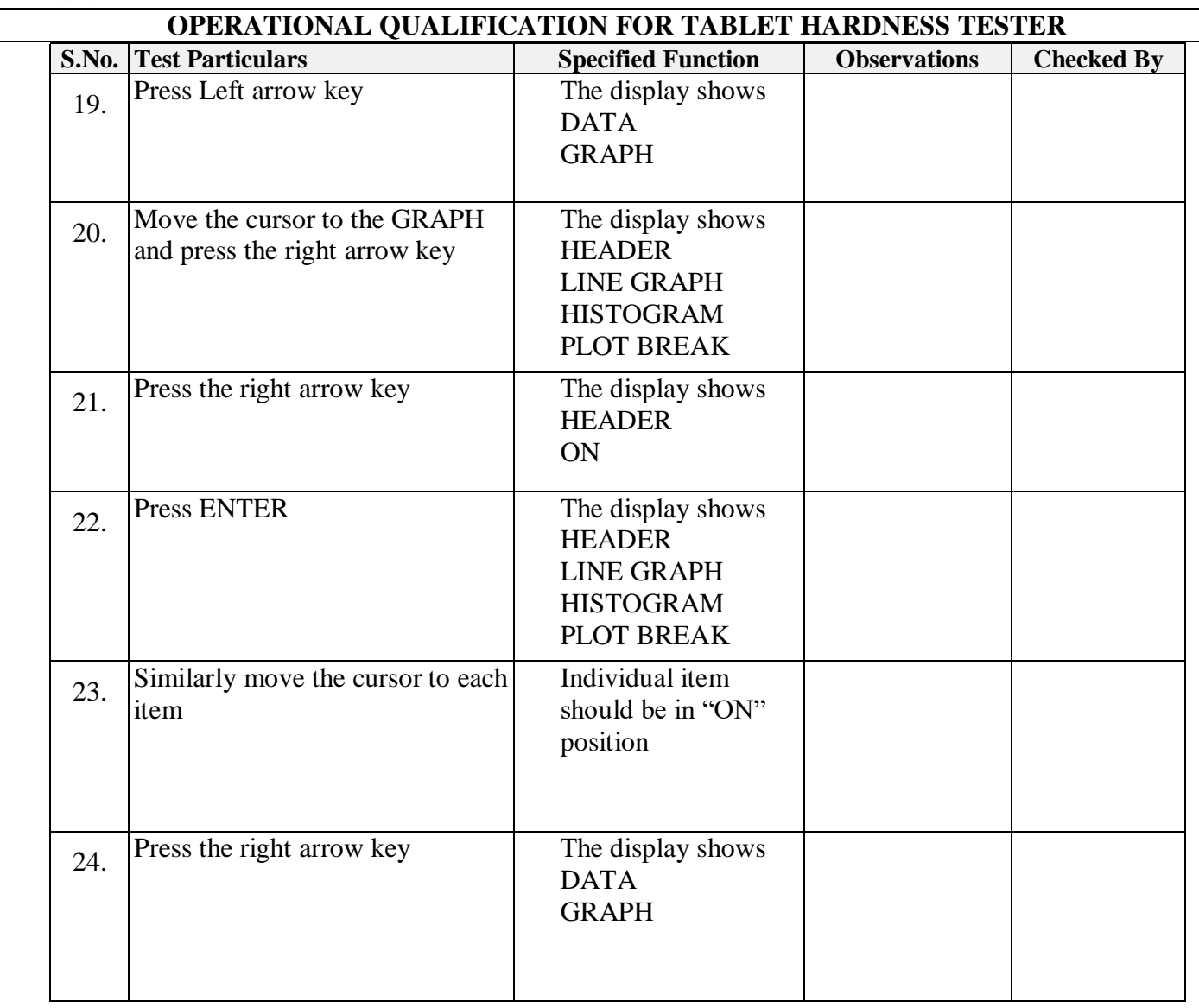

#### Verified By:

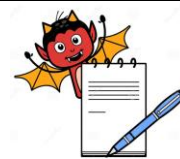

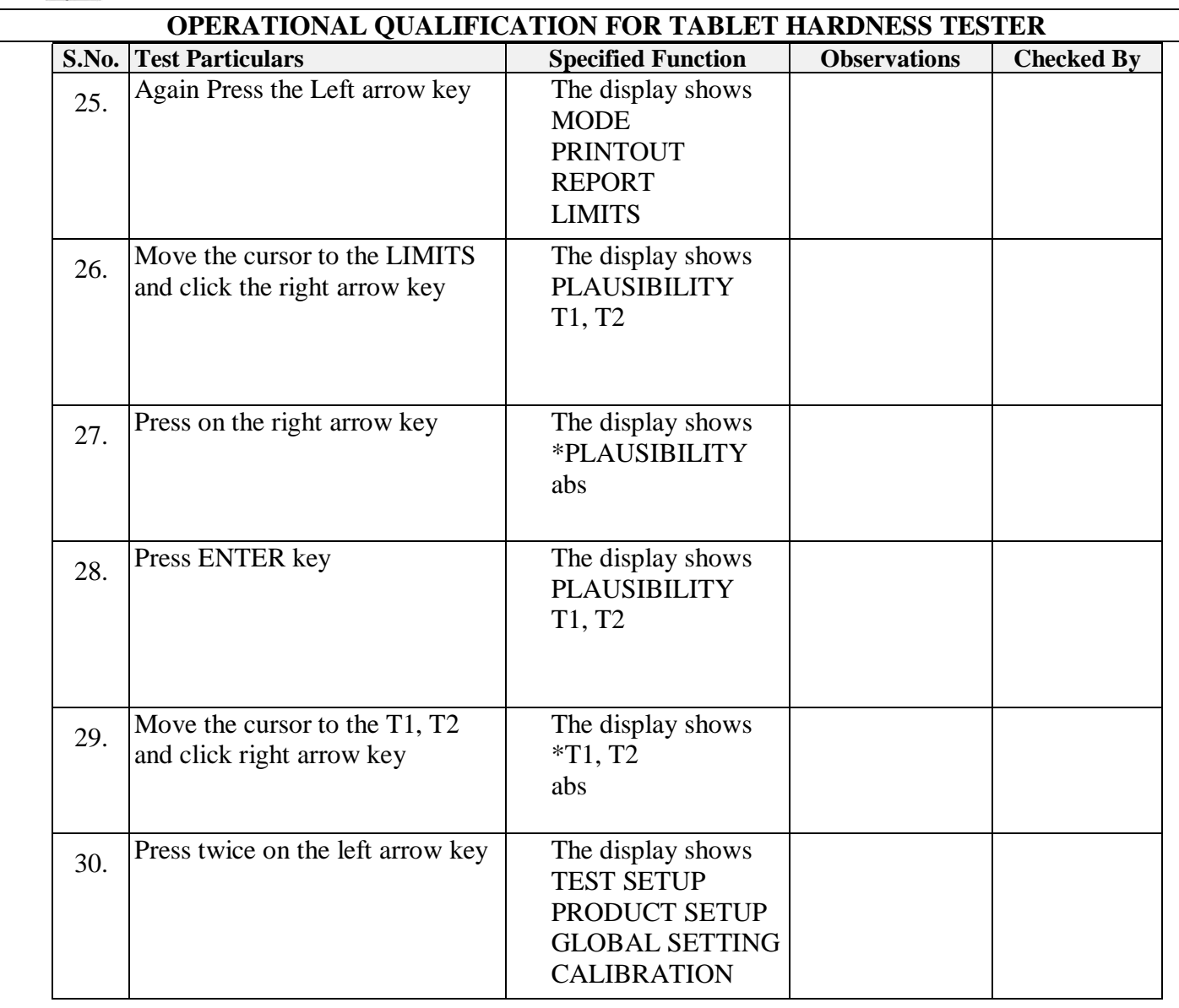

#### Verified By:

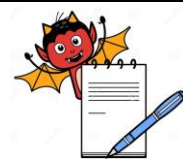

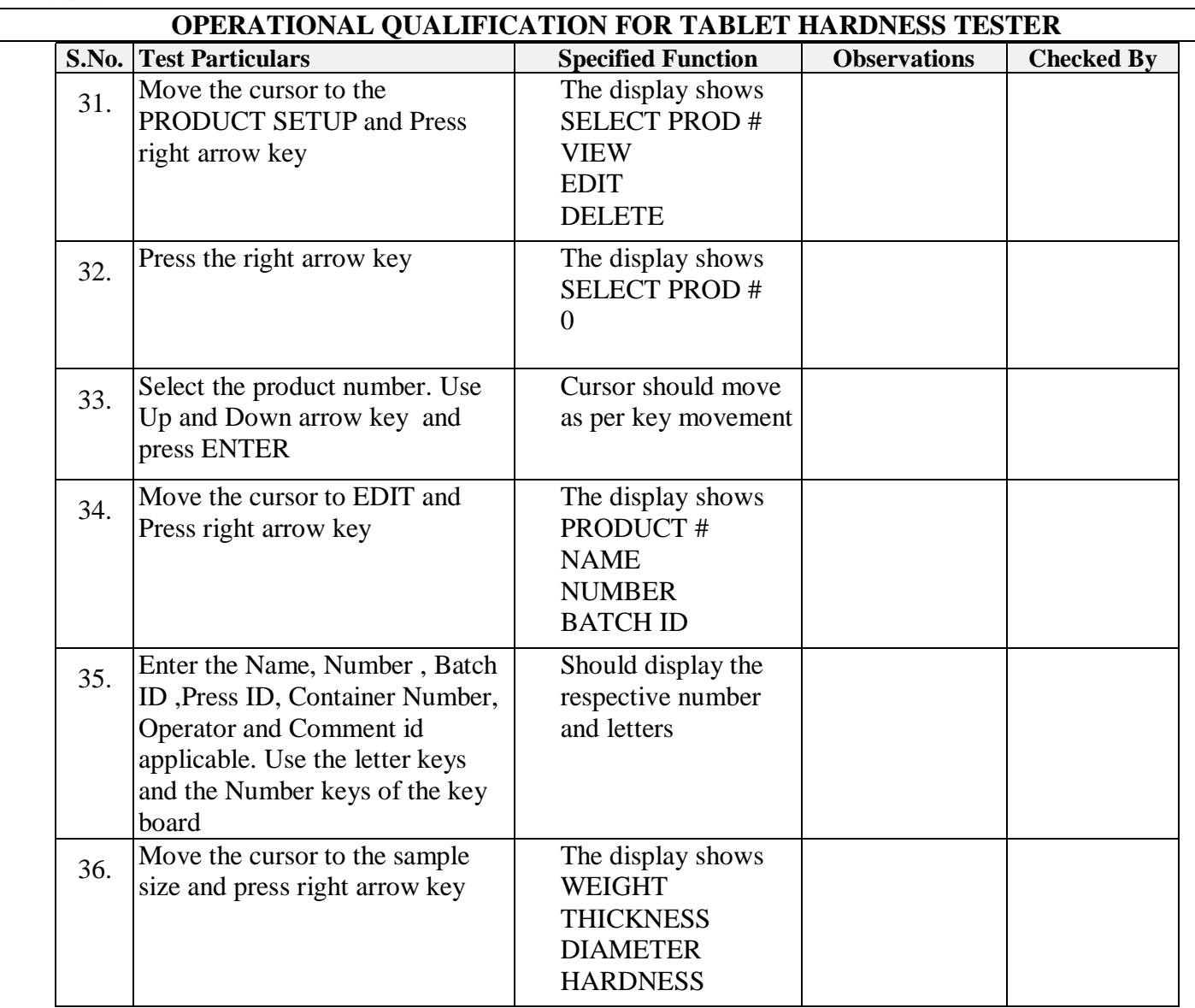

Verified By:

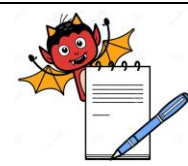

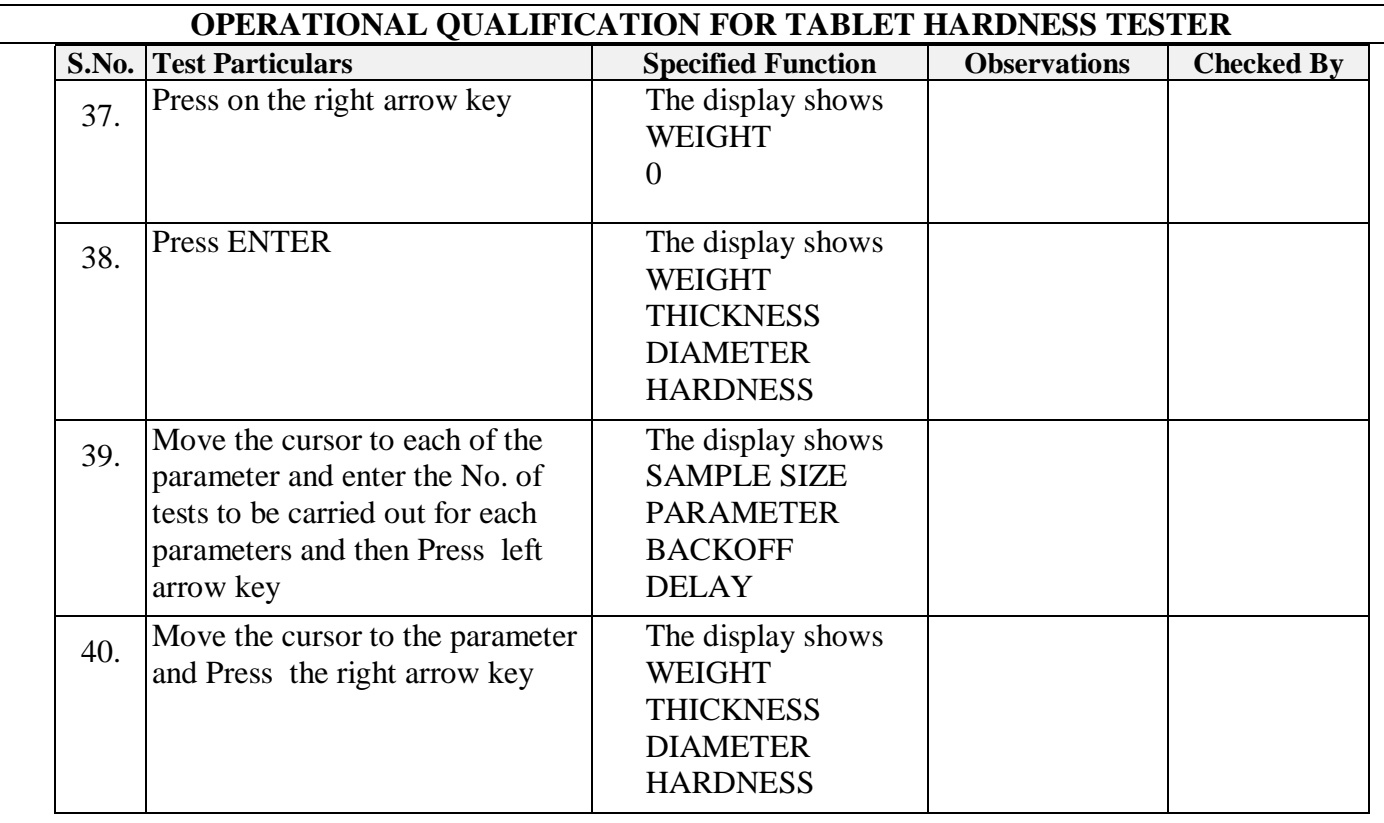

Verified By:

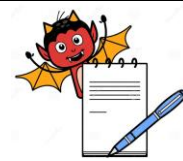

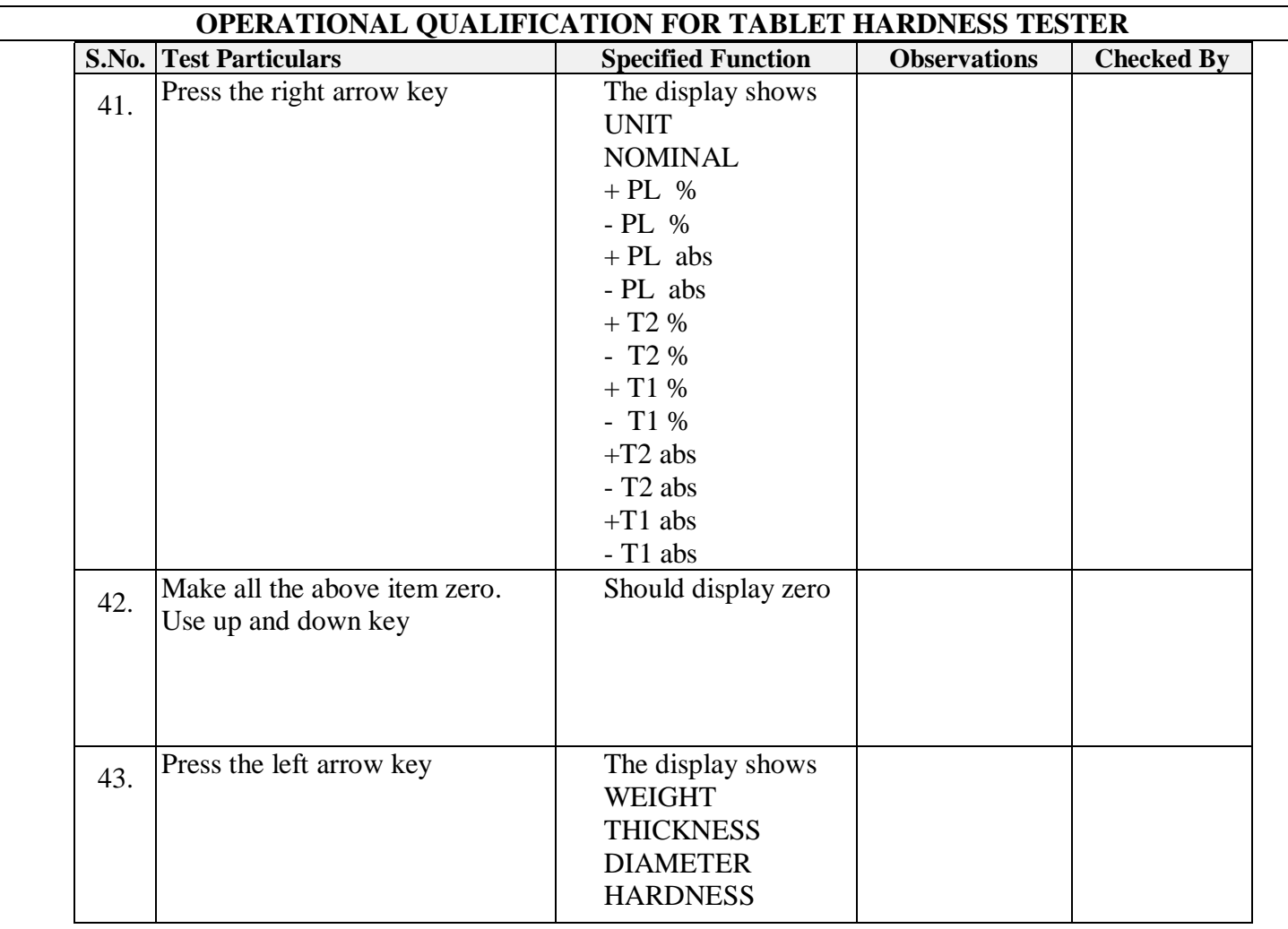

Verified By:

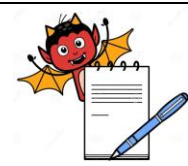

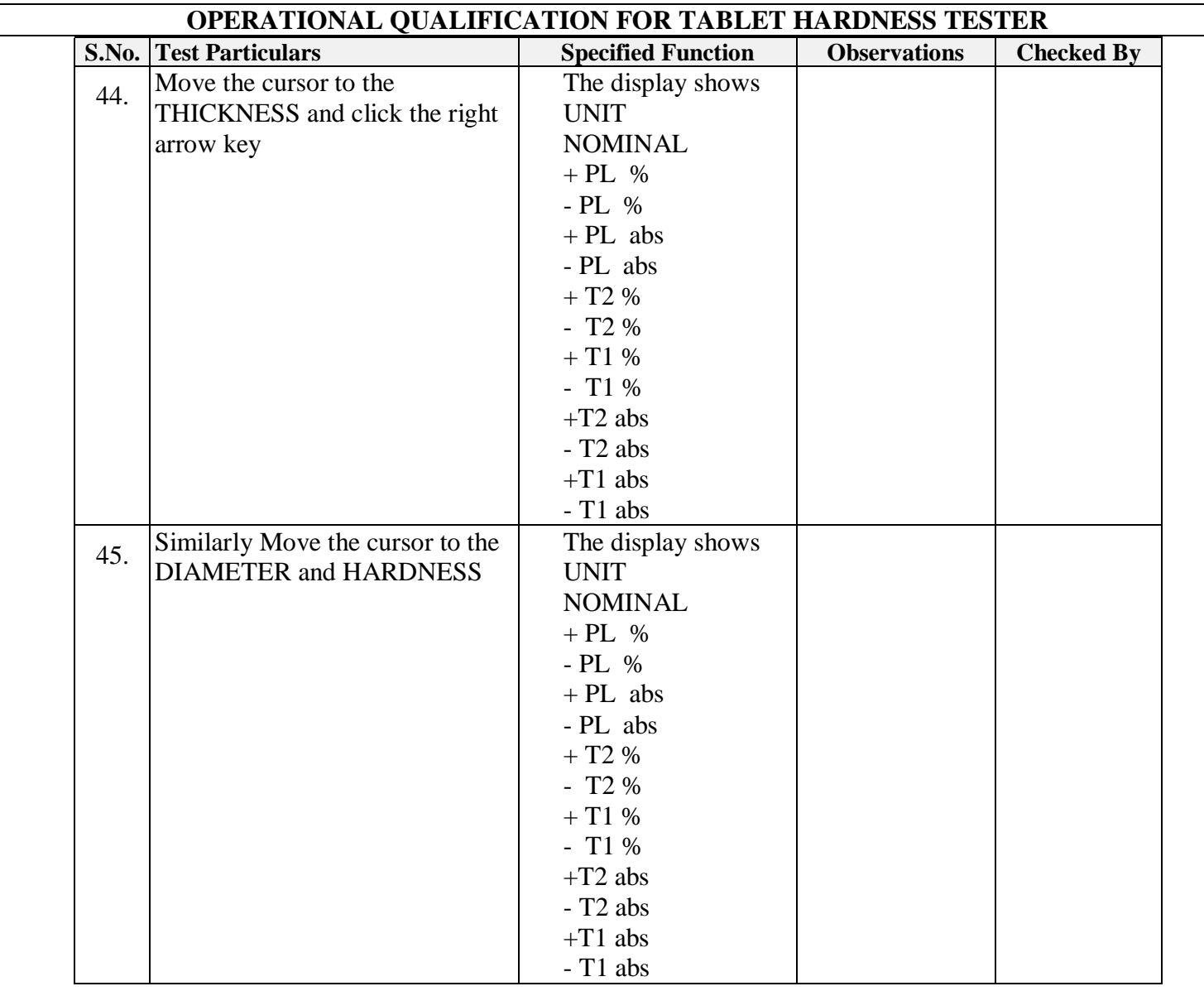

#### Verified By:

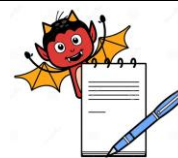

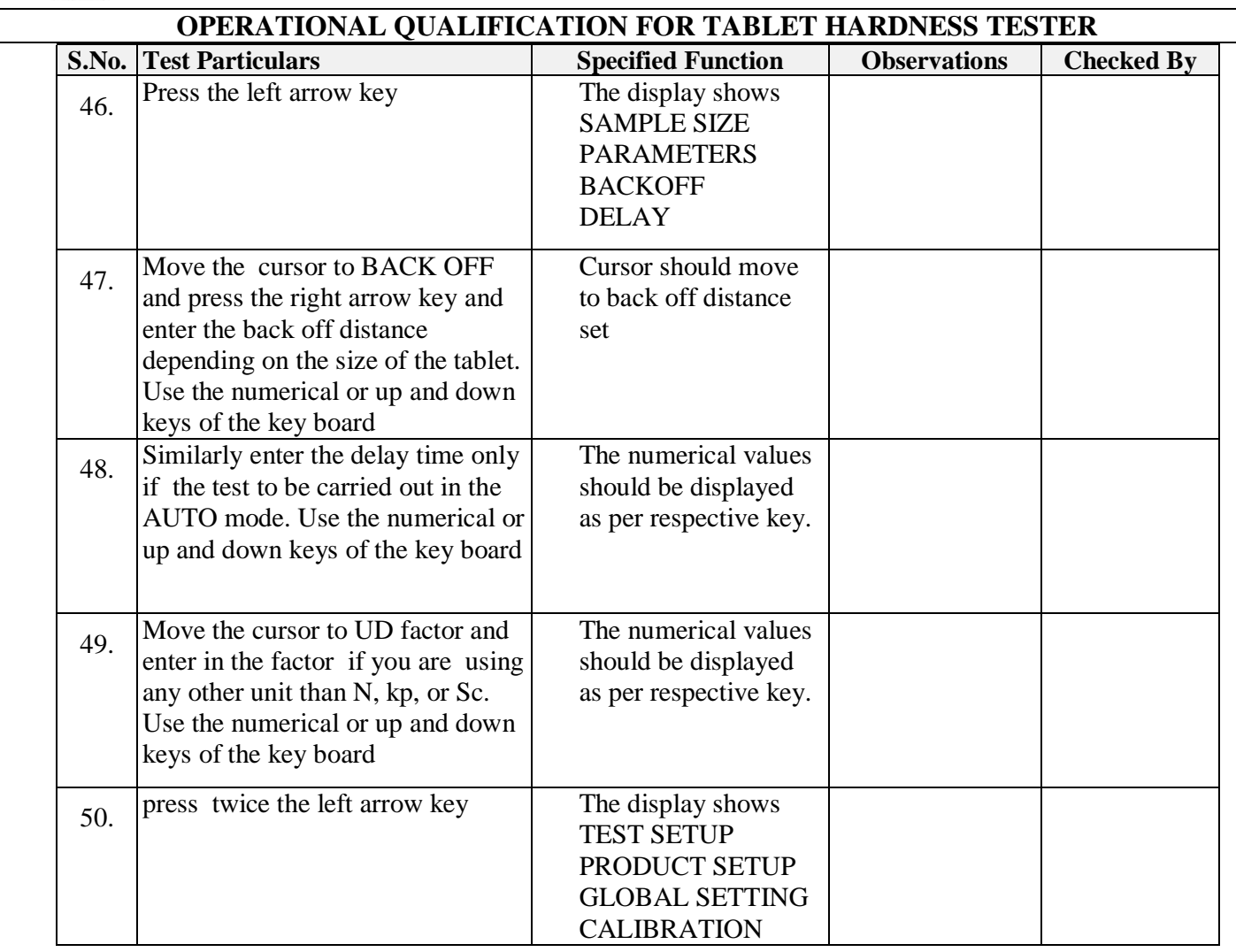

Verified By:

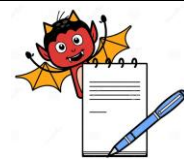

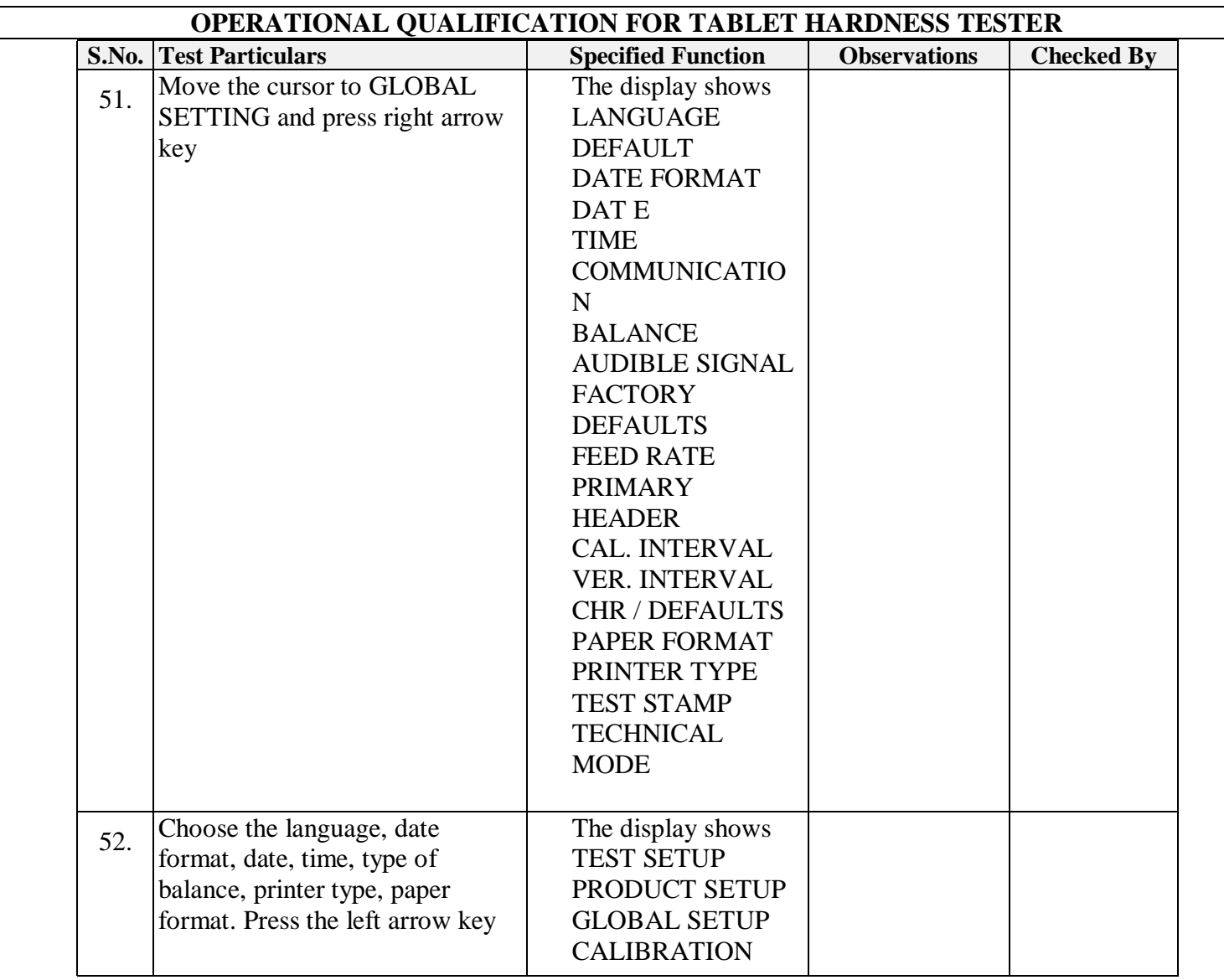

Verified By:

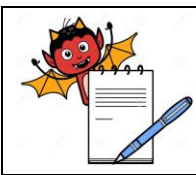

#### **OPERATIONAL QUALIFICATION FOR TABLET HARDNESS TESTER**

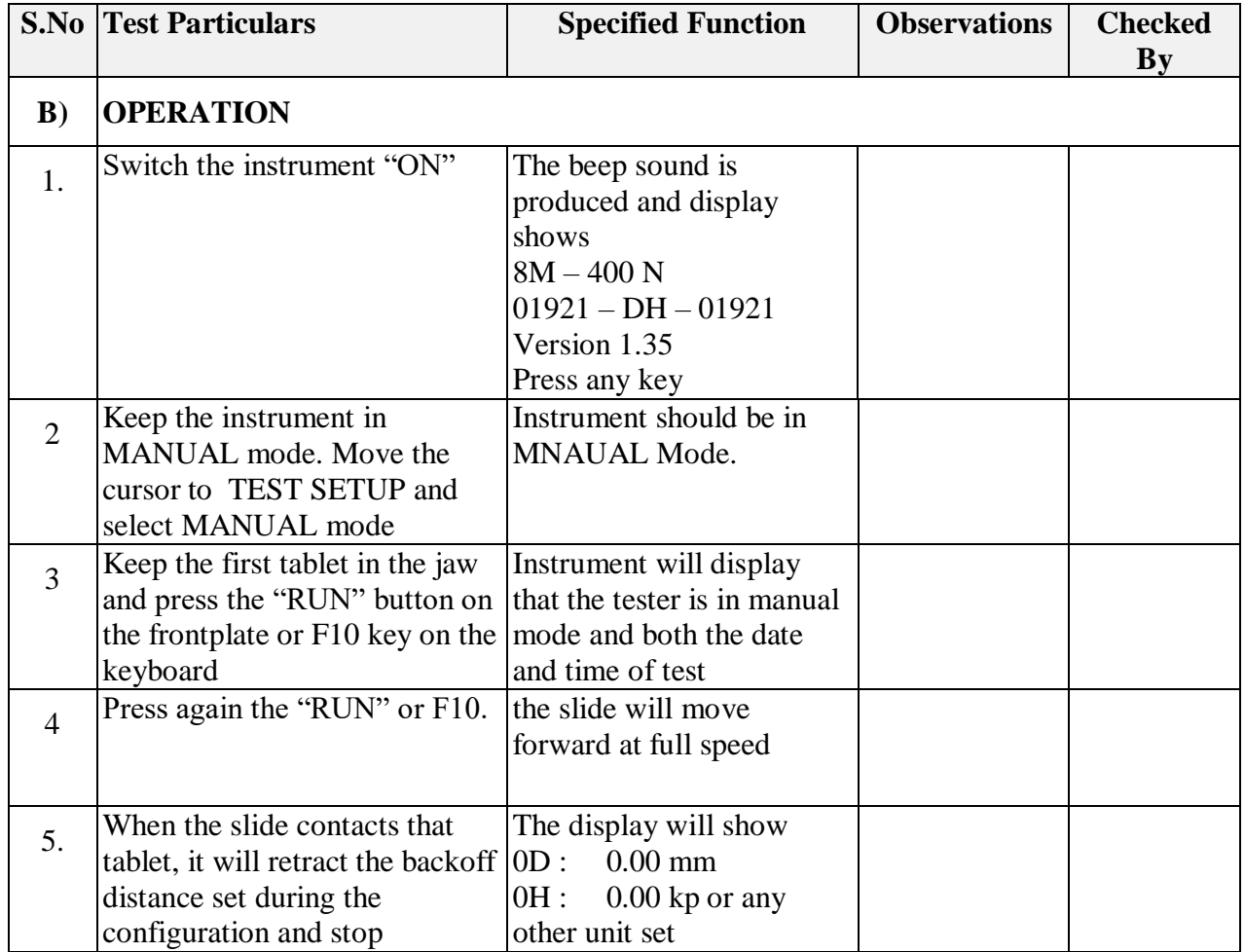

Verified By:

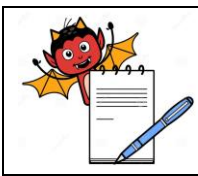

#### **OPERATIONAL QUALIFICATION FOR TABLET HARDNESS TESTER**

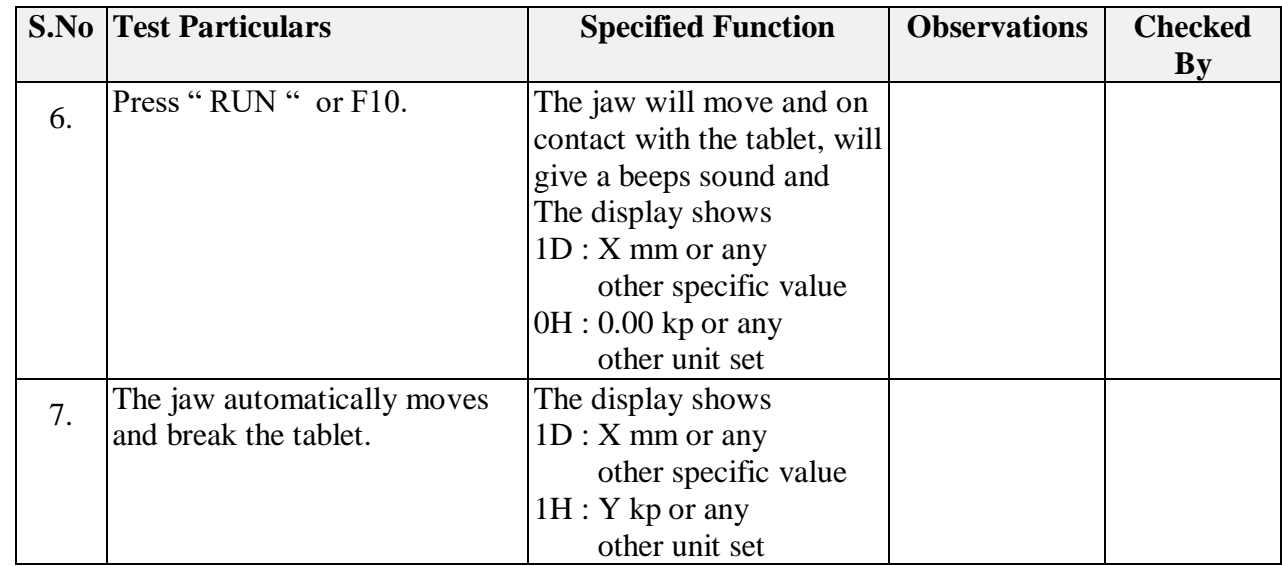

Verified By:

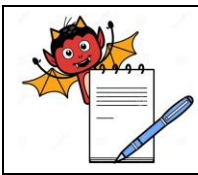

#### **OPERATIONAL QUALIFICATION FOR TABLET HARDNESS TESTER**

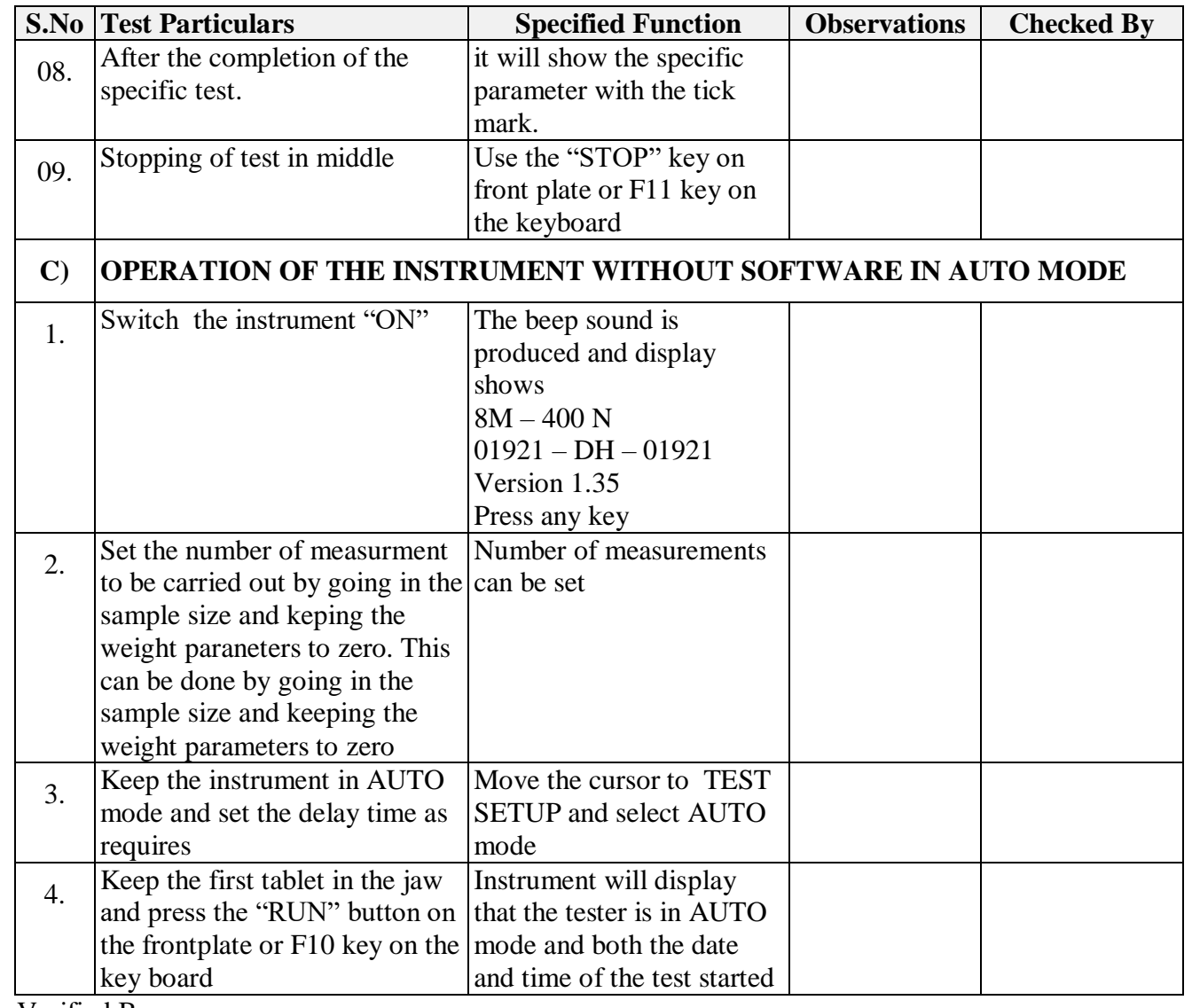

Verified By:

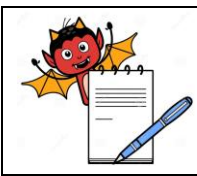

#### **OPERATIONAL QUALIFICATION FOR TABLET HARDNESS TESTER**

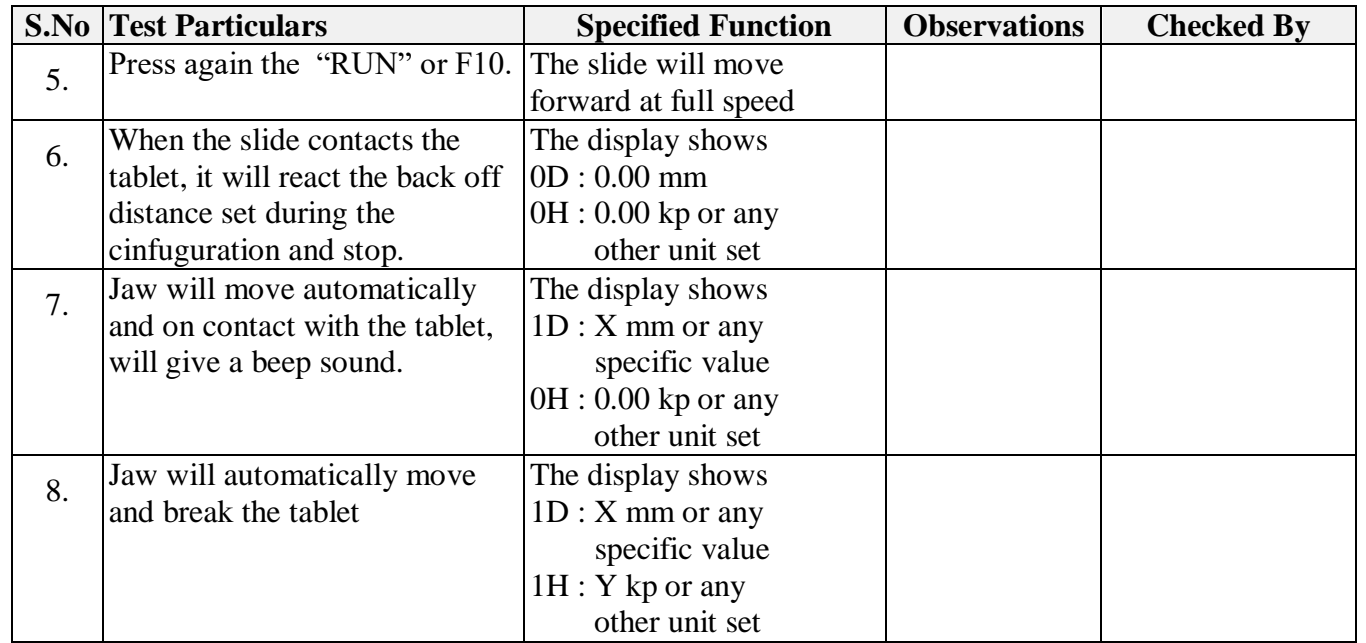

Verified By:

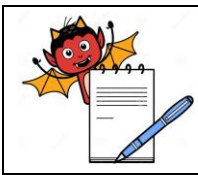

#### **OPERATIONAL QUALIFICATION FOR TABLET HARDNESS TESTER**

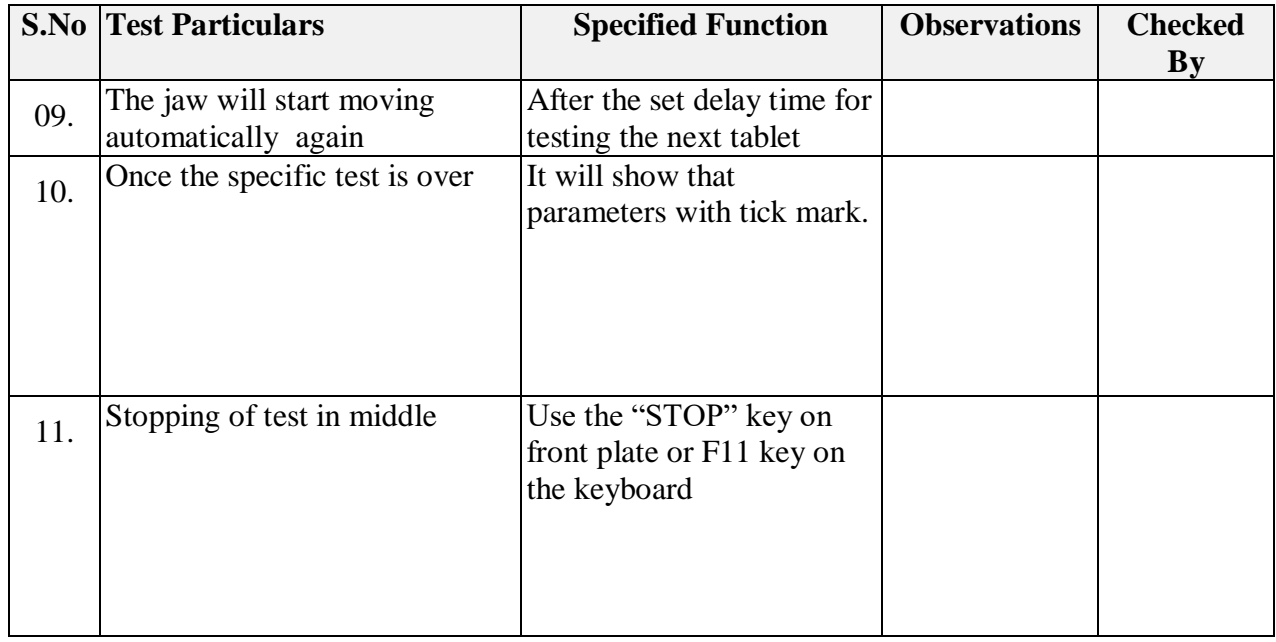

Verified By:

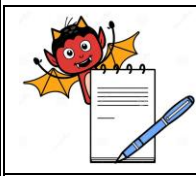

#### **OPERATIONAL QUALIFICATION FOR TABLET HARDNESS TESTER**

#### **3.3 SOP Verification:**

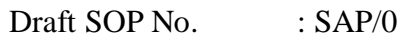

Title : Operation, Calibration and cleaning of Tablet Hardness Tester (8M)

Operate the instrument. as per the draft SOP and record the details given below:

Operated By : ……………………

Checked By : …………………...

The operating personnel understand and follow the SOP description (Yes/No) : YES

\_\_\_\_\_\_\_\_\_\_\_\_\_\_\_\_\_\_\_\_\_\_\_\_\_\_\_\_\_\_\_\_\_\_\_\_\_\_\_\_\_\_\_\_\_\_\_\_\_\_\_\_\_\_\_\_\_\_\_\_

\_\_\_\_\_\_\_\_\_\_\_\_\_\_\_\_\_\_\_\_\_\_\_\_\_\_\_\_\_\_\_\_\_\_\_\_\_\_\_\_\_\_\_\_\_\_\_\_\_\_\_\_\_\_\_\_\_\_\_\_\_\_\_\_\_\_\_\_\_\_\_\_\_\_\_\_\_\_\_\_\_\_\_\_

Changes required in draft SOP (If any) : \_\_\_\_\_\_\_\_\_\_\_\_\_\_\_\_\_\_\_\_\_\_\_\_\_\_\_\_\_\_\_\_\_\_\_\_

SOP to be revised (Yes/No) :

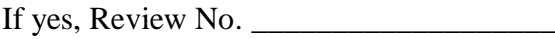

Remarks: SOP Confirmed / Not Confirmed

Verified By:

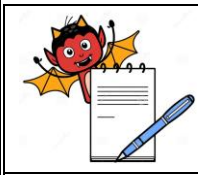

#### OPERATIONAL QUALIFICATION FOR TABLET HARDNESS TESTER

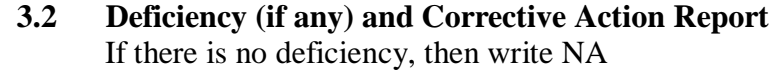

Description of deficiency and date observed:

Person, responsible for corrective action and date assigned:

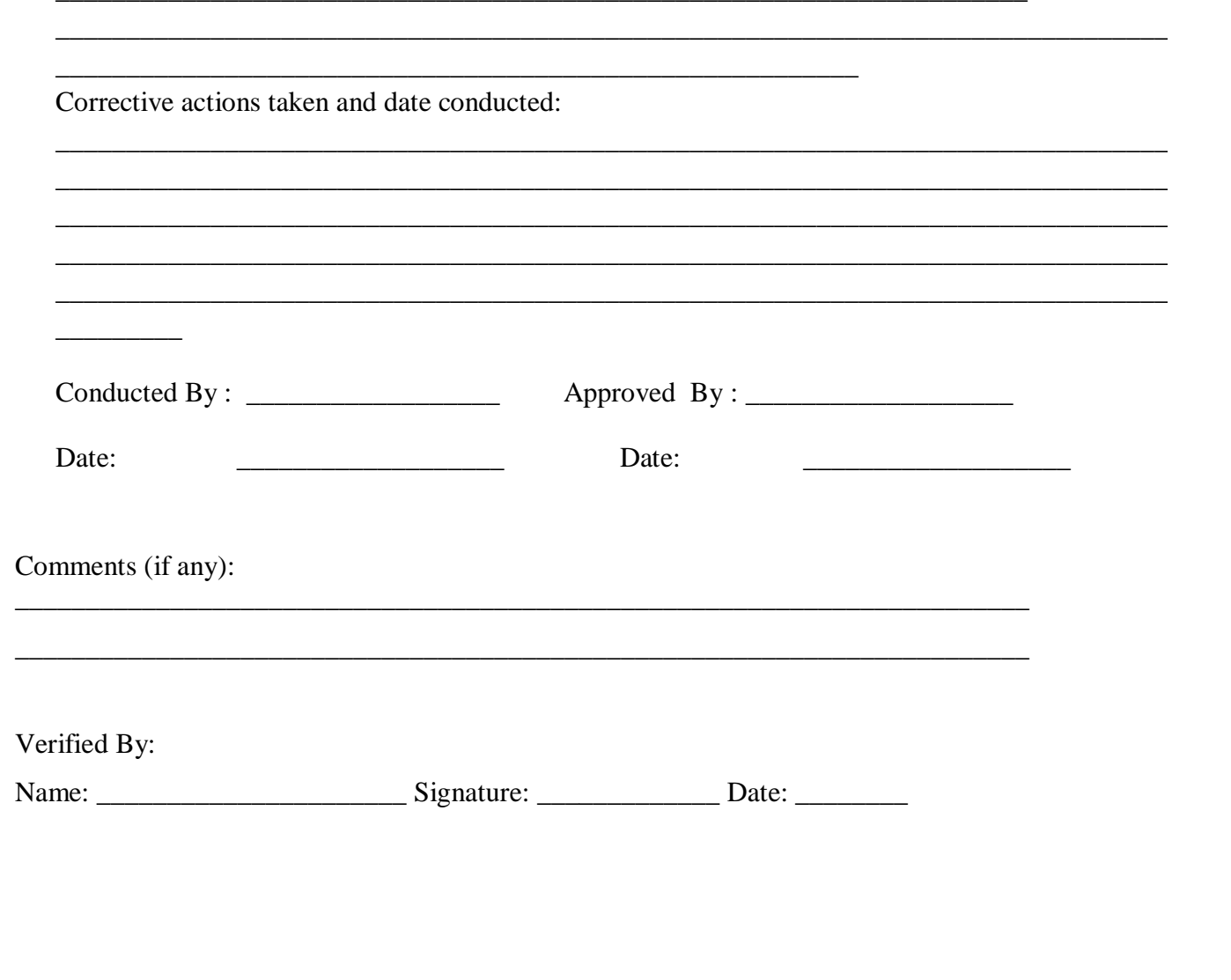

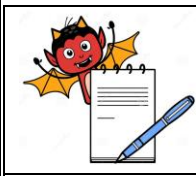

#### **OPERATIONAL QUALIFICATION FOR TABLET HARDNESS TESTER**

#### **4.0 Acceptance Criteria:**

Operational Qualification shall be considered acceptable when all the conditions specified in various data sheets under section 3.0 have been met.

Any deviation from the acceptance criteria of the specific check point shall be reported and decision should be taken for the rejection, replacement or rectification of the instrument / component.

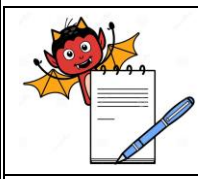

#### **OPERATIONAL QUALIFICATION FOR TABLET HARDNESS TESTER**

#### **5.0 Summary:**

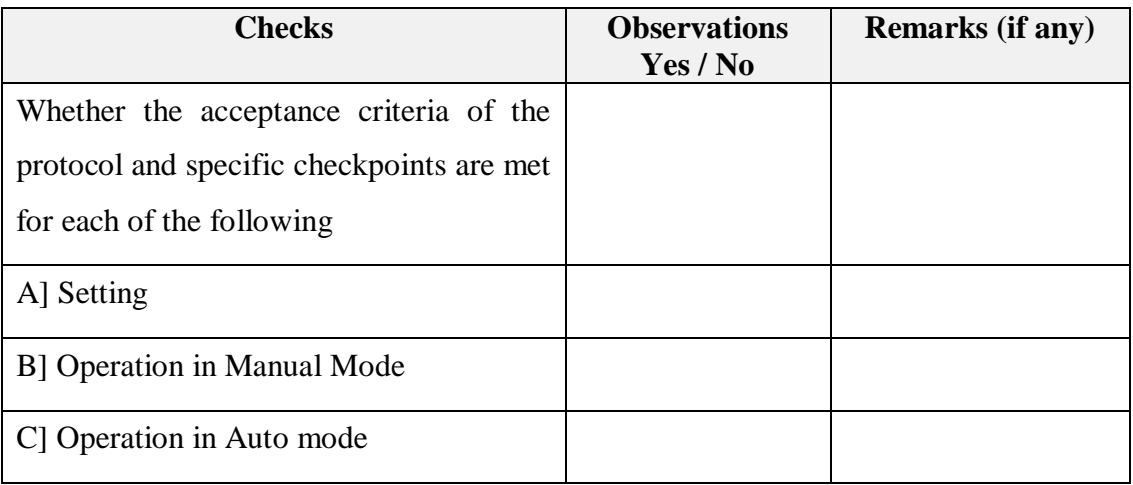

#### **5.1 Conclusion:**

The Tablet Hardness Tester (8M) bearing Instrument Number .............., **is / is not** qualifying the Operational Qualification tests as per Protocol No. ............. The Instrument **can / cannot** be tested for its Performance Qualification as per Protocol No. ...............

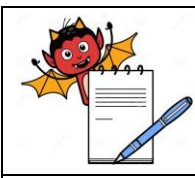

#### **OPERATIONAL QUALIFICATION FOR TABLET HARDNESS TESTER**

#### **5.2 Post-Approval:**

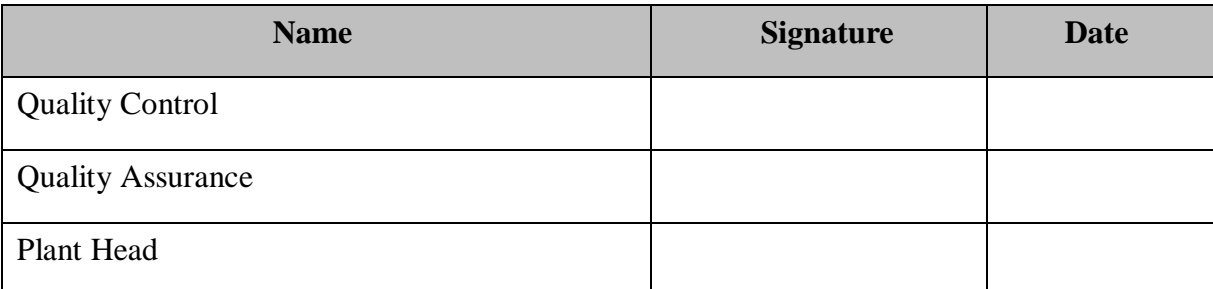

#### **6.0 Appendix:**

#### **6.1 Abbreviations and Definitions**

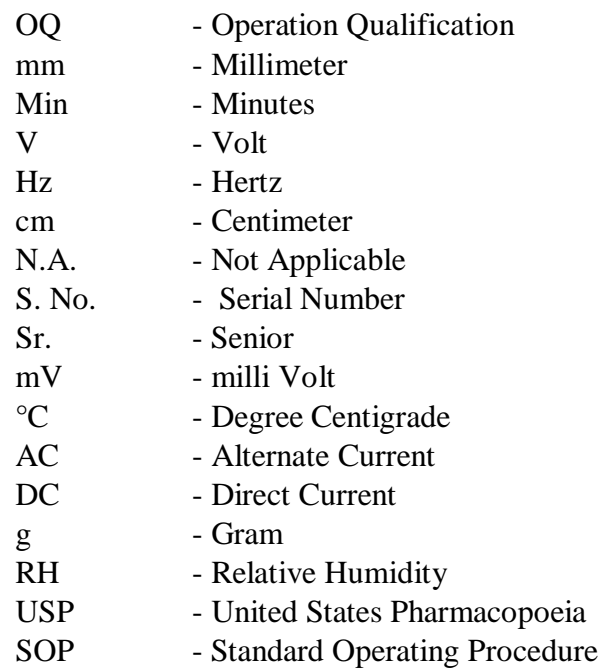

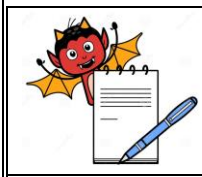

#### **OPERATIONAL QUALIFICATION FOR TABLET HARDNESS TESTER**

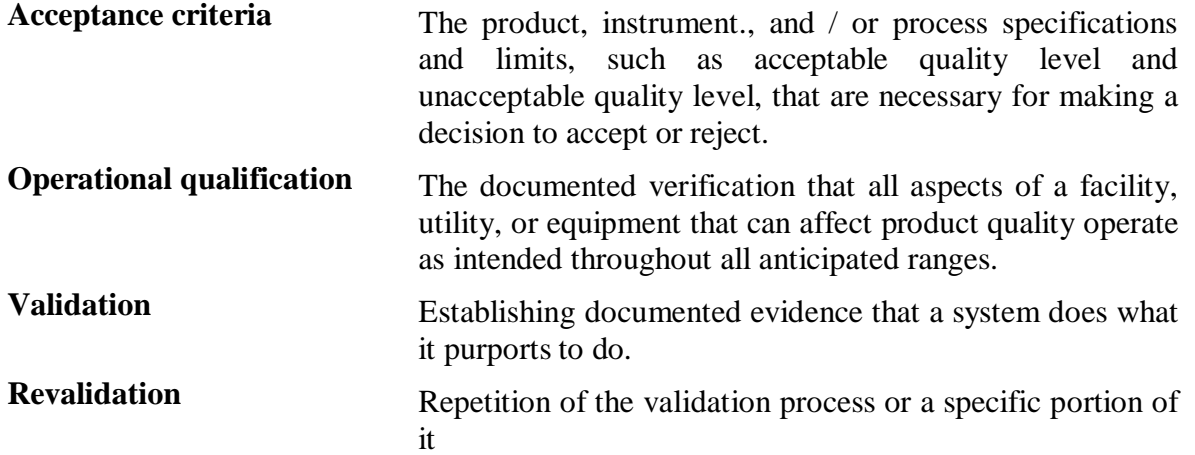